# **Connecting to the Komaba Library the Internet in**

## Komaba Library Basic Guide 04 Using PC in the Library Using ECCS Terminals and Printers

You can use the Educational Campus-wide Computing System (ECCS) terminals and printers at the Media Park on the 1F of the Komaba Library. You need UTokyo Account to use the ECCS.

### **Initial Use Procedures**

**Search for "Tokyo University ECCS" on the web.**

**Visit the official ECCS page**

**Click on the ECCS application menu**

**Sign in with your UTokyo Account**

**Application**

■ If the UTokyo Account password is the default or has expired, you cannot log in.

First, change your password for the UTokyo Account.

■ Faculty staff who are unsure if you have a UTokyo Account, please ask your department staff in charge of the personnel information system.

#### **Contact**

2023.9

- Information Service Section, Komaba Library, The University of Tokyo
- Mail : cill@lib.c.u-tokyo.ac.jp

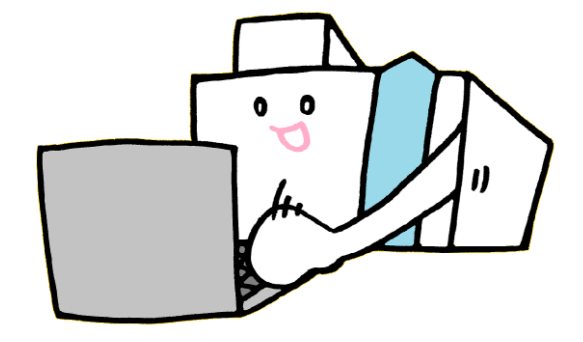

### To Use Wireless LAN UTokyo Wi-Fi

You can use UTokyo Wi-Fi in the Komaba Library. However, the Wi-Fi connection may sometimes be insufficient, depending on usage conditions.

UTokyo Wi-Fi account has an expiration date, and you will need to apply it each time.

#### **1 Registration of a Mail Address**

You need to register your mail address with the following system in advance.

- $\blacksquare$  Student  $\cdots$  UTAS
- Faculty or staff $\cdots$ Personnel information system

Mail address will be valid the next day. Please proceed to apply for UTokyo Wi-Fi after that.

#### **2 Applying for UTokyo Wi-Fi Account 2 2 Tutors** (System Support Assistants)

Access the URL below on the network in Japan and apply for a UTokyo Wi-Fi account.

[https://utelecon.adm.u-tokyo.ac.jp/en/utokyo\\_wifi/](https://utelecon.adm.u-tokyo.ac.jp/en/utokyo_wifi/)

**UTokyo WiFi**

# Non-UTokyo Members

E-resources such as databases, e-journals/books contracted for UTokyo members are unavailable.

- Those from universities/institutions participating in eduroam can use eduroam. Please obtain an account at your institution.
- Those who have a short-term quest Wi-Fi account issued by UTokyo members can use the network with SSID "eduroam."
- Non-UTokyo members can use the wireless LAN with SSID: UTokyo-Guest. Please see below for details.

"FREE Wi-Fi PASSPORT" page by SoftBank. <https://www.softbank.jp/en/mobile/special/freewifi/en/>

# Help & Support

ECCS/Media Park

#### **1 Website**

- ECCS Website Users' Handbook, FAQ <https://www.ecc.u-tokyo.ac.jp/en/>
- ECCS Tutors' website (System Support Assistants) <https://www.sodan.ecc.u-tokyo.ac.jp/en/>
- utelecon Online Class/Web Conference Portal Site @ the University of Tokyo <https://utelecon.adm.u-tokyo.ac.jp/en/>

ECCS tutors will answer your questions about the system.

The tutor is at the PC seat near this signboard at the The tutor is at the PC seat<br>near this signboard at the<br>Media Park entrance.

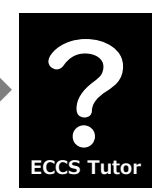

Tutor's schedule (JP)

<https://gm.sodan.ecc.u-tokyo.ac.jp/gm/shift>

#### **Help Desk at the Komaba Information Education Building 3**

- Service Hours Weekdays 9:00-12:00, 13:00-17:00
- Place 1st floor of Information Education Bldg.
- TEL 03-5454-6140 (extension number 46140)